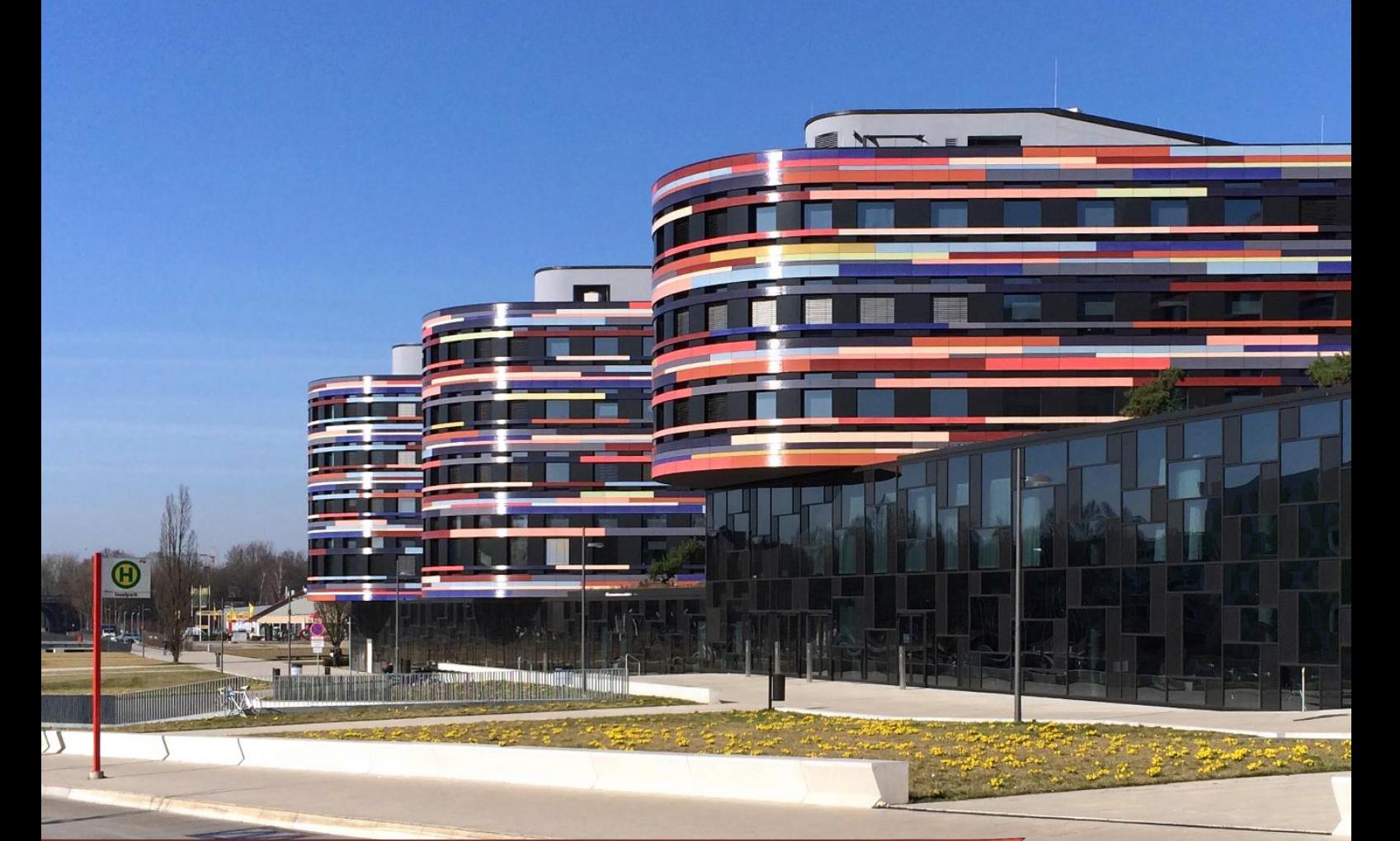

# **Urban Data Platform Hamburg (UDP\_HH) Schnittstellen und weitere Festlegungen**

**Version 1.2.0 21.09.2022**

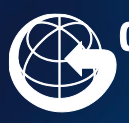

Geoinformation<br>Vermessung

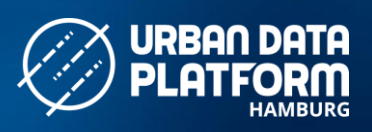

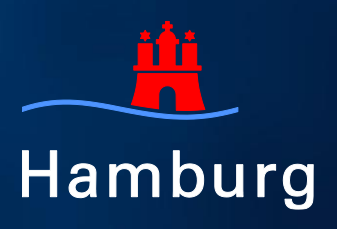

Freie und Hansestadt Hamburg Landesbetrieb Geoinformation und Vermessung Neuenfelder Straße 19 21109 Hamburg

E-Mail: udp-hilfe@gv.hamburg.de

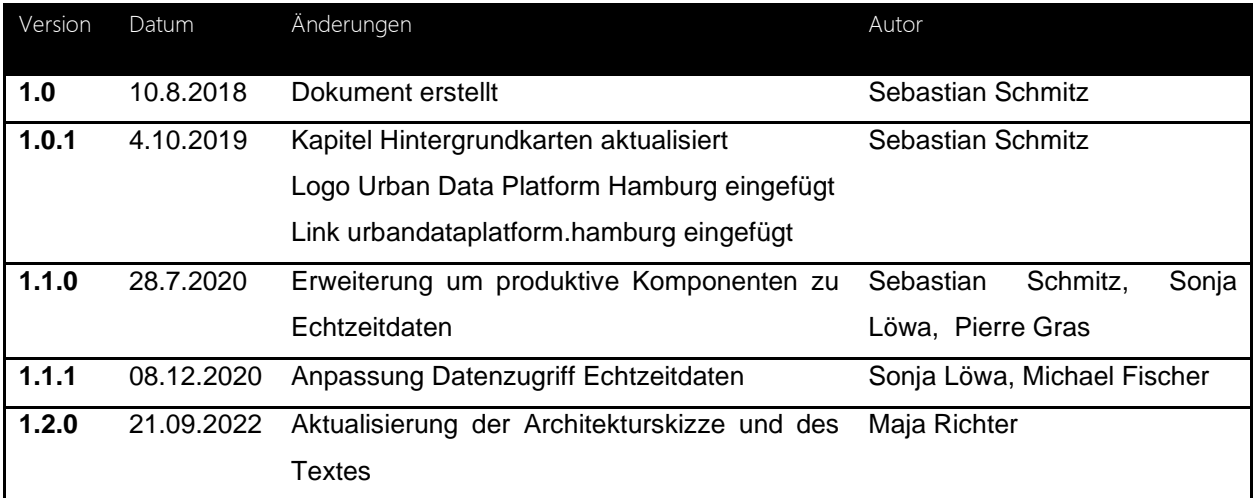

# <span id="page-2-0"></span>**Inhaltsverzeichnis**

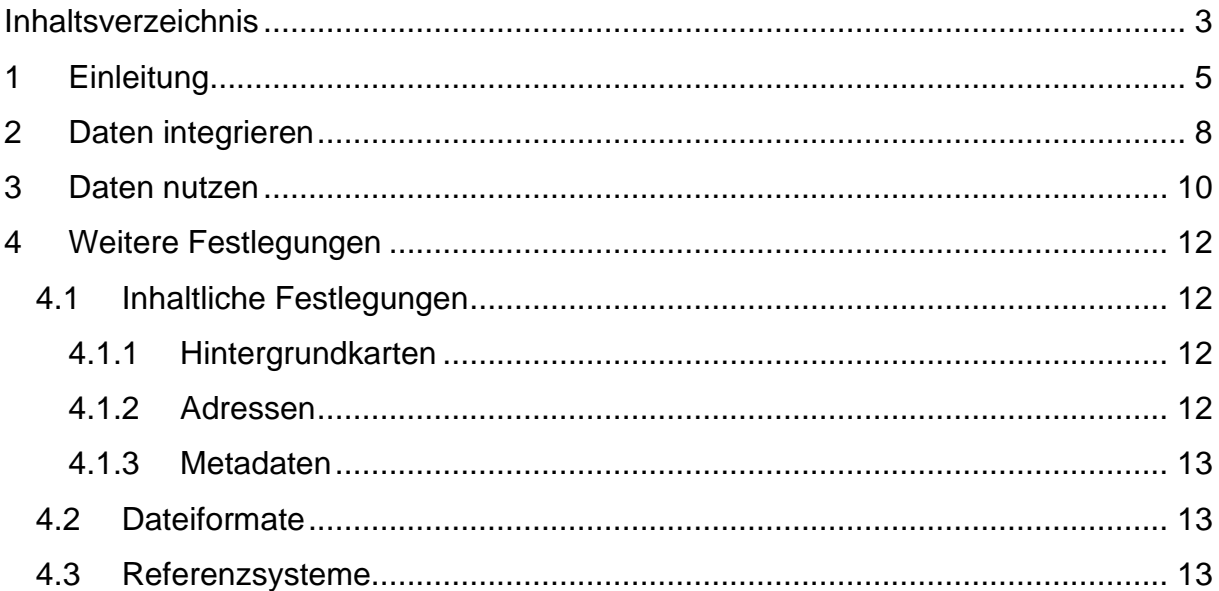

# <span id="page-4-0"></span>**1 Einleitung**

"Daten sind ein strategisches Thema der Digitalen Stadt und um dieses zu verfolgen, setzt Hamburg auf eine Plattformlösung: Die Urban Data Platform Hamburg (UDP\_HH).

Die Hamburger Verwaltung verfügt über eine leistungsfähige Geodateninfrastruktur sowie über vielfältige weitere Daten, die in verschiedenen fachbezogenen IT-Verfahren erhoben und vorgehalten wurden. Im Kontext des stark wachsenden Internet of Things (IoT) gewinnen außerdem städtische Sensordaten zunehmend an Bedeutung. Häufig liegen diese Daten jedoch in technischen Silos vor und können nur selten systematisch vernetzt werden.

Hamburg baut auf Basis der etablierten Geodateninfrastruktur des Landesbetriebs für Geoinformation und Vermessung (LGV) in Kooperation mit Dataport bereits seit 2017 die UDP\_HH aus. Sie ist als gesamtstädtische urbane Datenplattform die technologische "Datendrehscheibe" der Stadt. Sie verfolgt dabei ausdrücklich einen dezentralen Ansatz: Ziel ist kein einheitlicher zentraler Datenbestand, sondern die standardisierte technische Verknüpfung der vielfältigen dezentralen Systeme und Datenbanken der Stadt ("System der Systeme")." (Quelle: Digitalstrategie für [Hamburg\)](https://www.hamburg.de/contentblob/13508768/703cff94b7cc86a2a12815e52835accf/data/download-digitalstrategie-2020.pdf)

Die UDP\_HH folgt der [allgemeinen Referenzarchitektur](http://espresso.espresso-project.eu/wp-content/uploads/2018/04/EIP-SCC-OUP-WS2-Reference-Architecture-and-Design-Principles-Main.pdf) des European Innovation Partnership on Smart Cities and Communities (EIP-SCC) zu Urban Data Platforms und der DIN Spezifikation 91357 *[Offene Urbane Plattformen](https://www.beuth.de/de/technische-regel/din-spec-91357/281077528)*.

Die nachfolgende Skizze [\(Abbildung 1\)](#page-5-0) beschreibt die Architektur der UDP\_HH aus einer generalisierten technischen Sicht.

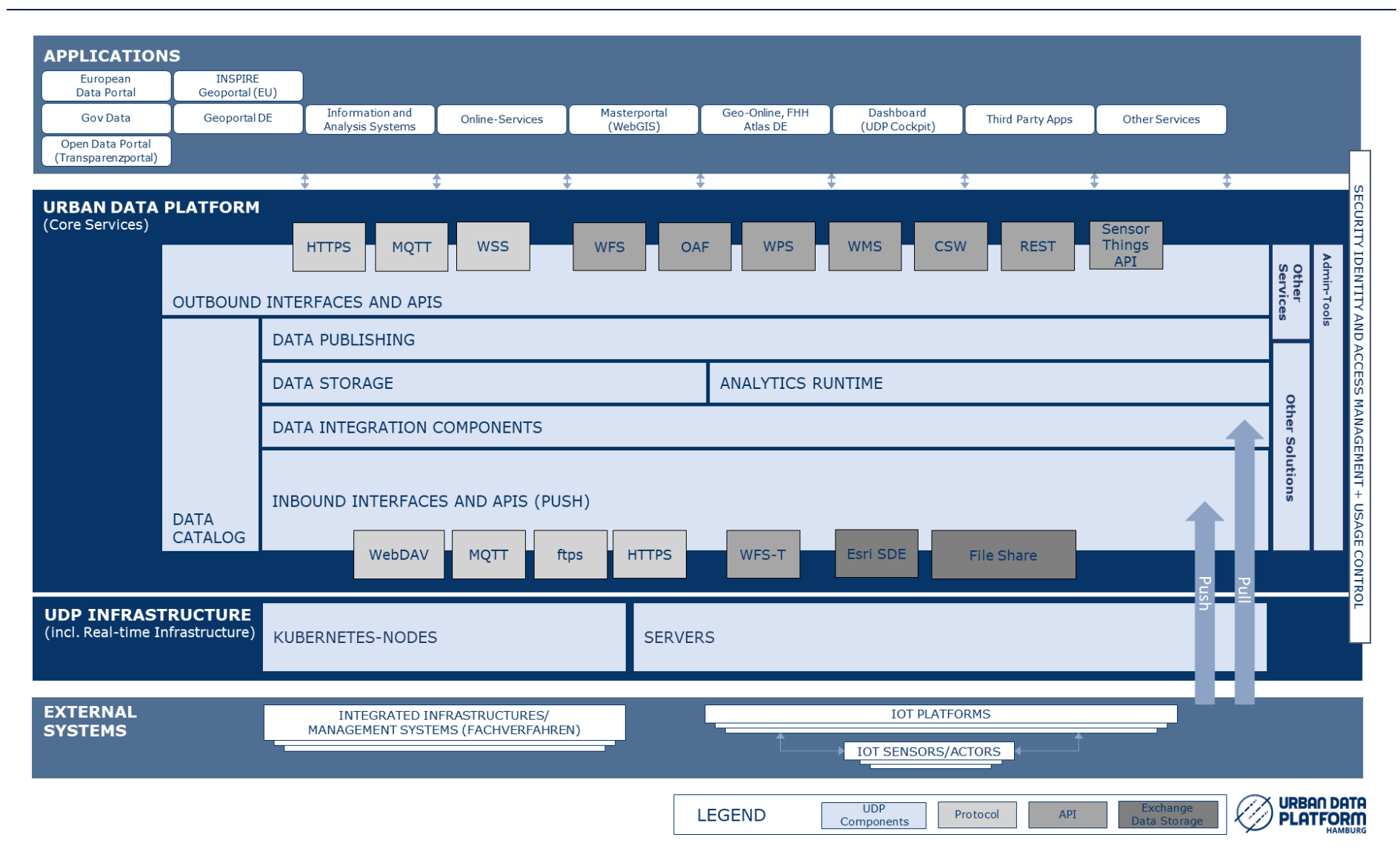

<span id="page-5-0"></span>Abbildung 1: Architektur der Urban Data Platform Hamburg (UDP\_HH)

## Urban Data Platform Hamburg (UDP\_HH) Einleitung

Die Abbildung zeigt den Ansatz der UDP\_HH als System der Systeme. Ausgehend von bestehenden Systemen (External Systems), in denen Daten vorliegen, nimmt die UDP\_HH über Schnittstellen (Inbound Interfaces and APIs) und verschiedene Formate Daten in einen Auskunftsdatenspeicher auf (Data Storage) und stellt sie über eine standardisierte Dienste-Schicht (Outbound Interfaces and APIs) anderen Systemen (intern und extern) zur Verfügung. Die UDP\_HH setzt auf Standards des Open Geospatial Consortium (OGC), die in vielen Fällen auch zu Normen der International Standards Organization (ISO) weiterqualifiziert wurden. Im Folgenden wird beschrieben, wie

- 1. Daten in die UDP\_HH integriert werden
- 2. Daten über die UDP\_HH zur Nutzung in anderen Systemen bereitgestellt werden

<span id="page-6-0"></span>können. Abschließend werden weitere Festlegungen vorgenommen.

# **2 Daten integrieren**

In IT-Systemen der FHH erzeugte Fachdaten sind in die UDP\_HH zu integrieren, damit sie von dort über standardisierte Schnittstellen in anderen Systemen und Applikationen weiterverwendet werden können. Dies erfolgt in der Regel zusätzlich zu der internen Datenhaltung der Systeme.

Die UDP HH besitzt die Fähigkeit, Systeme über unterschiedliche Wege anzubinden. Folgende Möglichkeiten stehen in der UDP\_HH – in der Grafik als **Inbound Interfaces and APIs** bezeichnet - zur Verfügung:

#### 1. **Datenanbindung über webbasierte Schnittstellen (APIs):**

Es ist für externe Systeme möglich, eine transaktionale webbasierte Schnittstelle der UDP\_HH zur Ablage von Daten in die UDP\_HH zu nutzen. Hierbei handelt es sich um den vom OGC spezifizierten Web Feature Service (WFS). Der WFS bietet die Möglichkeit, Transaktionen durchzuführen (WFS Transaktional, WFS-T). Die aktuell in der UDP\_HH verwendete Version ist der WFS 2.0. Weitere Details sind in der [WFS-Spezifikation des OGC](http://www.opengeospatial.org/standards/wfs) nachzulesen.

Die UDP\_HH kann über ETL-Tools (Extract-Transform-Load) ebenfalls Daten über von externen Systemen angebotene webbasierte Schnittstellen (APIs) extrahieren und automatisiert und regelmäßig in die UDP\_HH integrieren.

#### 2. **Direkte Datenanbindung**:

Die UDP\_HH kann über Extract-Transform-Load (ETL) Tools Daten direkt aus externen Systemen extrahieren und automatisiert und regelmäßig in die UDP\_HH integrieren (Data Integration Components). Die Anbindung kann dabei direkt auf Datenbankebene (z.B. Views) oder ähnlichen Wegen (z.B. Sharepoint-Tabellen) erfolgen.

3. **Datei-Ablage von Fremdsystemen über Austausch-Server oder das Austausch-Laufwerk (File Share):**

Der Datenaustausch erfolgt mit externen Systemen über die regelmäßige Ablage von Dateien auf Austausch-Servern (z.B. FTP-Server, WebDAV oder

File Share). Die UDP\_HH kann über ETL Tools diese Daten automatisiert und regelmäßig in die UDP\_HH integrieren.

- 4. **Echtzeitdatenanbindung**: Echtzeitdaten können eventbasiert oder in regelmäßigen Intervallen in die UDP\_HH über ETL-Tools integriert werden.
	- a) Der bevorzugte Weg zur Integration von Echtzeitdaten in die UDP\_HH ist die eventbasierte Bereitstellung über einen MQTT-Broker.
	- b) Zudem können andere Protokolle, die eine eventbasierte Datenbereitstellung ermöglichen, nach individueller Absprache in Ausnahmefällen verwendet werden.
	- c) Unter Berücksichtigung individuell vereinbarter Datenübertragungsregeln und Aktualisierungsintervallen sind sämtliche automatisiert verfügbaren Standardschnittstellen der UDP\_HH für statische Daten (Punkt 1, 2 und 3) auch für Echtzeitdaten und eventbasierte Daten nutzbar.
- 5. **Fortführung von Geodaten im zentralen Geodatenspeicher der UDP\_HH**: Datenverantwortliche bekommen einen abgesicherten Zugang auf einen eigenen Bereich im zentralen Geodatenspeicher (ESRI-Fachdatenserver) der UDP\_HH. Nach Abstimmung mit dem Betriebsteam der UDP\_HH werden automatisiert und regelmäßig Daten aus dem zentralen Geodatenspeicher in den Auskunftsbereich der UDP\_HH übertragen. Dieser Weg ist derzeit ausschließlich für Geoinformationssysteme geeignet.

## <span id="page-9-0"></span>**3 Daten nutzen**

IT-Systeme der FHH müssen Fachdaten aus anderen Systemen über die UDP\_HH beziehen, wenn sie dort verfügbar sind. Die Verfügbarkeit von Daten in der UDP\_HH kann über das [Hamburger Transparenzportal,](http://suche.transparenz.hamburg.de/) das [Geoportal Hamburg](http://geoportal-hamburg.de/Geoportal/geo-online/) oder den Metadatenkatalog [MetaVer](http://metaver.de/freitextsuche?provider=hh) recherchiert werden.

Die UDP\_HH verfügt mit den **Outbound Interfaces and APIs** über eine Schicht, die über standardisierte Web-Dienste Daten für andere Systeme und Applikationen abgibt:

• **Daten (Sachdaten, vektorbasierte Geodaten) (Data Webservices):**

Sachdaten und Vektordaten werden in der UDP\_HH sowohl über die vom OGC spezifizierte WFS-Schnittstelle als auch die OGC API Features (OAF) Schnittstelle bereitgestellt. OAF ist eine vollständige Überarbeitung sowie konsequente Modernisierung des WFS und setzt auf die Nutzung gängiger Web-Standards (u.a. REST). Die aktuell in der UDP\_HH verwendeten Versionen sind WFS 2.0 und OAF 1.0. Weitere Details dazu sind in den aktuellen WFS- und OAF-Spezifikationen des OGC [\(WFS,](http://www.opengeospatial.org/standards/wfs) [OAF\)](https://www.ogc.org/standards/ogcapi-features) nachzulesen bzw. für OAF im zentralen [Metadateneintrag.](https://metaver.de/trefferanzeige?docuuid=355D0466-445C-45D9-ADCB-C49015D5AB4E)

• **Kartenbilder (vektor- und rasterbasierte Geodaten) (Viewing Webservices):**

Geodaten werden als Kartenbilder über die WMS-Schnittstelle verfügbar gemacht.

Die aktuell in der UDP\_HH verwendete Version ist der WMS 1.3. Weitere Details dazu sind in der aktuellen [WMS-Spezifikation](http://www.opengeospatial.org/standards/wms) des OGC nachzulesen.

• **Metadaten (Metadata Webservices):**

Metadaten - also Daten *über* Daten, Dienste oder Anwendungen - werden über den von der OGC spezifizierten Catalogue Service for the Web (CSW) bereitgestellt. Die aktuell in der UDP\_HH verwendete Version ist der CSW 2.0.2. Um die Austauschbarkeit der Metadaten zu gewährleisten, wird hierfür ein standardisiertes Format verwendet, das in der OGC-Spezifikation "OpenGIS® Catalogue Services Specification 2.0.2 - ISO

Metadata Application Profile" in der Version 1.0.0 definiert ist. Weitere Details dazu sind auf den Seiten des [OGC](http://www.opengeospatial.org/standards/cat) nachzulesen.

• **Echtzeitdaten (MQTT):** Echtzeitdaten werden über die von der OGC spezifizierte SensorThings API (STA) je nach Anwendungsfall zeitnah oder möglichst latenzfrei in Echtzeit bereitgestellt. Die aktuellen Echtzeitdaten werden eventbasiert, d.h. bei jeder Aktualisierung, über einen MQTT-Broker veröffentlicht. MQTT ist ein Protokoll aus dem Bereich des "Internet of Things", um über einen Publish-Subcribe-Dienst eventbasiert Daten verfügbar zu machen. Weiterführende Informationen zum MQTT-Protokoll sind in einem [Metadateneintrag](https://metaver.de/trefferanzeige?docuuid=785D987C-AAFF-471D-AE3A-EBCD4C9E23F1) hinterlegt

#### • **Echtzeitdaten (REST-API / JSON-Download):**

Zusätzlich zum MQTT-Protokoll werden die Echtzeitdaten über eine REST-API als JSON-Download veröffentlicht. Die aktuellen Daten werden in der Regel ebenfalls als WMS, WFS und OAF Dienst bereitgestellt. Historische Daten werden in vorher abgestimmten Zyklen je nach Anwendungsfall für einen bestimmten Zeitraum in der UDP\_HH gespeichert und über die STA und in deren Datenmodell bereitgestellt. Die verwendete Version der STA ist 1.1. Weitere Details dazu sind auf den Seiten des [OGC](http://docs.opengeospatial.org/is/15-078r6/15-078r6.html) zu finden. Die zur Verfügung stehenden Echtzeitdatensätze und Hinweise zur Nutzung sind in der Beschreibung des [STA-Dienstes im Metadatenkatalog](https://metaver.de/trefferanzeige?docuuid=19A339AE-FD6E-4551-9AD7-F9624C8A55FF) zu finden.

## <span id="page-11-0"></span>**4 Weitere Festlegungen**

Nach den technischen Schnittstellen sind in diesem Kapitel inhaltliche Festlegungen sowie Vorgaben zu Dateiformaten und räumlichen Referenzsystemen beschrieben.

### <span id="page-11-1"></span>**4.1 Inhaltliche Festlegungen**

Dieses Kapitel gibt eine Übersicht über zu nutzende Dienste der UDP\_HH für häufig wiederkehrende Anforderungen. Weitere zu nutzende Dienste der UDP\_HH ergeben sich aus den benötigten Fachdaten.

#### <span id="page-11-2"></span>**4.1.1 Hintergrundkarten**

Es stehen verschiedene Hintergrundkarten für das Hamburger Stadtgebiet bereit, aus denen für den Einsatz in Karten-basierten Anwendungen ausgewählt werden kann. Alle Kartendienste können im [Geoportal Hamburg](http://geoportal-hamburg.de/Geoportal/geo-online/) über den Menüpunkt Themen/ Hintergrundkarten eingesehen werden. Im Folgenden wird auf die Beschreibung des zugrundeliegenden Datensatzes verwiesen, die über einen oder mehrere WMS-Dienste dargestellt werden. Die WMS-Adressen finden sich auf den verlinkten Datensatzbeschreibungen je im Reiter Verweise unter der Überschrift Weitere Verweise:

- [Internetstadtplan](http://metaver.de/trefferanzeige?docuuid=61C8428E-6270-4AA0-B38D-C1DC9964AAEA)
- [Geobasiskarten](http://metaver.de/trefferanzeige?docuuid=B6A59A2B-2D40-4676-9094-0EB73039ED34)
- ALKIS Liegenschaftskarte [ausgewählte Daten Hamburg](http://metaver.de/trefferanzeige?docuuid=DC71F8A1-7A8C-488C-AC99-23776FA7775E)
- [Digitale Orthophotos](http://metaver.de/trefferanzeige?docuuid=DD10AFD3-5530-4FD4-933D-5FC71D14B8C7) Hamburg
- [Digitale Orthophotos \(belaubt\) Hamburg](http://metaver.de/trefferanzeige?docuuid=B3008A4D-BA8E-4FDB-8FDD-559D02975BD7)
- Nur im Intranet der FHH verfügbar: [Digitale Orthophotos hochauflösend –](https://hmdk.metaver.de/trefferanzeige?docuuid=71ABB124-1A93-49FF-94B3-B2CCEE3AEC54) [FHHNET](https://hmdk.metaver.de/trefferanzeige?docuuid=71ABB124-1A93-49FF-94B3-B2CCEE3AEC54)
- Nur im Intranet der FHH verfügbar: [Digitale Orthophotos hochauflösend](https://hmdk.metaver.de/trefferanzeige?docuuid=2BEDFB21-C533-4C67-AF0F-66A5213F9B7B)  [\(belaubt\) –](https://hmdk.metaver.de/trefferanzeige?docuuid=2BEDFB21-C533-4C67-AF0F-66A5213F9B7B) FHHNET

#### <span id="page-11-3"></span>**4.1.2 Adressen**

Für das Hamburger Stadtgebiet sind die tagesaktuellen Adressen des WFS-Dienstes Zentraler AdressService Hamburg zu nutzen:

- [Zentraler AdressService Hamburg](https://www.metaver.de/trefferanzeige?docuuid=73017BFD-0A5C-4C97-91E4-FB78F9698C72)

Für Adressen außerhalb Hamburgs und im Gebiet der Metropolregion Hamburg kann ein [Dienst des Bundesamts für Kartographie und Geodäsie](http://www.geodatenzentrum.de/docpdf/geokodierungsdienst.pdf) genutzt werden. Ein Zugang zu diesem Dienst kann über den LGV eingerichtet werden.

#### <span id="page-12-0"></span>**4.1.3 Metadaten**

Datensätze, Dienste und Anwendungen sind im Hamburger Metadatenkatalog zu beschreiben. Der Katalog stellt den zentralen Einstiegspunkt der UDP\_HH dar.

Metadaten der UDP HH können über den Metadatenverbund [MetaVer](https://metaver.de/freitextsuche?f=provider:hh;) im Internet recherchiert werden. Die CSW-Schnittstelle findet sich [hier.](https://metaver.de/csw?SERVICE=CSW&VERSION=2.0.2&REQUEST=GetCapabilities)

Aus dem FHHNet ist unter [HMDK](https://hmdk.metaver.de/) zusätzlich die interne Sicht des Datenkatalogs zu erreichen. Die interne CSW-Schnittstelle findet sich [hier.](https://hmdk.metaver.de/csw?SERVICE=CSW&VERSION=2.0.2&REQUEST=GetCapabilities)

### <span id="page-12-1"></span>**4.2 Dateiformate**

Für den Austausch von Geodaten sind grundsätzlich herstellerunabhängige, standardisierte Dateiformate zu verwenden. Dazu gehören die Geography Mark-Up Language (GML, Version 3.2.1), JSON für die Echtzeitdaten sowie [GeoJSON.](https://tools.ietf.org/html/rfc7946)

#### <span id="page-12-2"></span>**4.3 Referenzsysteme**

Anwendungen mit Bezug zu Geodaten müssen im räumlichen Referenzsystem ETRS89/UTM 32 (EPSG-Code: 25832) arbeiten.

Freie und Hansestadt Hamburg Landesbetrieb Geoinformation und Vermessung Neuenfelder Straße 19 21109 Hamburg

Tel: +49 40 42826-0

[http://urbandataplatform.hamburg](http://urbandataplatform.hamburg/)

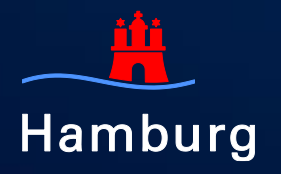

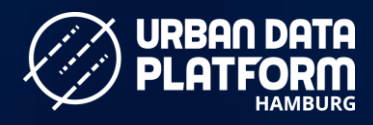

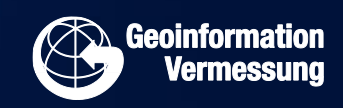